# Novell Open Enterprise Server

www.novell.com

March 30, 2006

LINUX TIPS FOR NETWARE ADMINISTRATORS

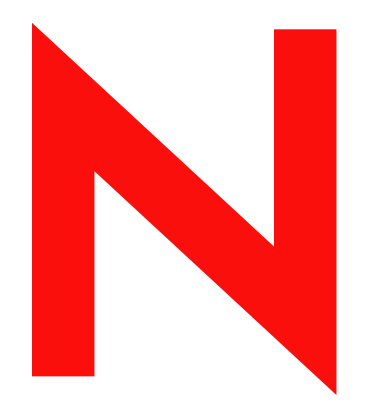

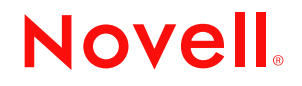

#### **Legal Notices**

Novell, Inc. makes no representations or warranties with respect to the contents or use of this documentation, and specifically disclaims any express or implied warranties of merchantability or fitness for any particular purpose. Further, Novell, Inc. reserves the right to revise this publication and to make changes to its content, at any time, without obligation to notify any person or entity of such revisions or changes.

Further, Novell, Inc. makes no representations or warranties with respect to any software, and specifically disclaims any express or implied warranties of merchantability or fitness for any particular purpose. Further, Novell, Inc. reserves the right to make changes to any and all parts of Novell software, at any time, without any obligation to notify any person or entity of such changes.

Any products or technical information provided under this Agreement may be subject to U.S. export controls and the trade laws of other countries. You agree to comply with all export control regulations and to obtain any required licenses or classification to export, re-export, or import deliverables. You agree not to export or re-export to entities on the current U.S. export exclusion lists or to any embargoed or terrorist countries as specified in the U.S. export laws. You agree to not use deliverables for prohibited nuclear, missile, or chemical biological weaponry end uses. Please refer to www.novell.com/info/exports/ for more information on exporting Novell software. Novell assumes no responsibility for your failure to obtain any necessary export approvals.

Copyright © 2005 Novell, Inc. All rights reserved. No part of this publication may be reproduced, photocopied, stored on a retrieval system, or transmitted without the express written consent of the publisher.

Novell, Inc. has intellectual property rights relating to technology embodied in the product that is described in this document. In particular, and without limitation, these intellectual property rights may include one or more of the U.S. patents listed at http://www.novell.com/company/legal/patents/ and one or more additional patents or pending patent applications in the U.S. and in other countries.

Novell, Inc. 404 Wyman Street, Suite 500 Waltham, MA 02451 U.S.A. www.novell.com

*Online Documentation:* To access the online documentation for this and other Novell products, and to get updates, see www.novell.com/documentation.

#### **Novell Trademarks**

ConsoleOne is a registered trademark of Novell, Inc., in the United States and other countries. DirXML is a registered trademark of Novell, Inc., in the United States and other countries. eDirectory is a trademark of Novell, Inc. exteNd is a trademark of Novell, Inc. GroupWise is a registered trademark of Novell, Inc., in the United States and other countries. Internetwork Packet Exchange and IPX are trademarks of Novell, Inc. NetWare is a registered trademark of Novell, Inc., in the United States and other countries. NetWare Core Protocol and NCP are trademarks of Novell, Inc. NetWare Loadable Module and NLM are trademarks of Novell, Inc. NMAS is a trademark of Novell, Inc. Novell is a registered trademark of Novell, Inc., in the United States and other countries. Novell Authorized Reseller is a service mark of Novell, Inc. Novell Certificate Server is a trademark of Novell, Inc. Novell Client is a trademark of Novell, Inc. Novell Cluster Services is a trademark of Novell, Inc. Novell Directory Services and NDS are registered trademarks of Novell, Inc., in the United States and other countries. Novell Distributed Print Services is a trademark of Novell, Inc. and NDPS is a registered trademark of Novell, Inc., in the United States and other countries. Novell iFolder is a registered trademark of Novell, Inc., in the United States and other countries. Novell SecretStore is a registered trademark of Novell, Inc., in the United States and other countries. Novell Storage Services is a trademark of Novell, Inc. Nsure is a registered trademark of Novell, Inc., in the United States and other countries. Nterprise is a trademark of Novell, Inc. QuickFinder is a trademark of Novell, Inc. Red Carpet is a registered trademark of Novell, Inc., in the United States and other countries. Storage Management Services is a trademark of Novell, Inc. SUSE is a registered trademark of Novell, Inc., in the United States and other countries.

#### **Third-Party Materials**

All third-party trademarks are the property of their respective owners.

This product includes materials licensed under the Apache license, including Apache and Tomcat.

This product includes code licensed from RSA Security, Inc. Some portions licensed from IBM are available at http:/ /oss.software.ibm.com/icu4j/.

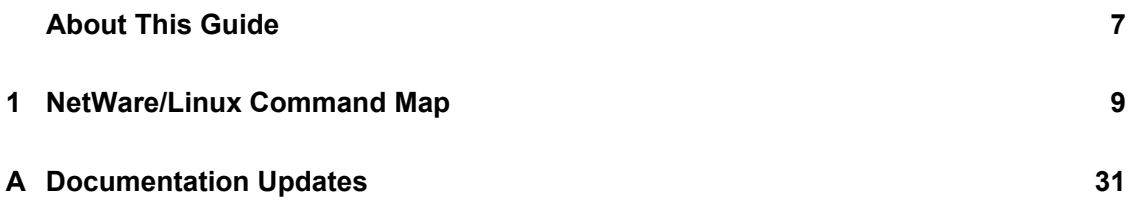

## <span id="page-6-0"></span>**About This Guide**

We plan to expand the information in this guide over time. However, it will never become a substitute for the formal, intensive training that is required to become an efficient and successful Linux administrator.

### **Audience**

This guide is designed to help network administrators understand some of the similarities and differences between NetWare and Linux, and to begin working with OES Linux

### **Feedback**

We want to hear your comments and suggestions about this manual and the other documentation included with OES. To contact us, use the User Comments feature at the bottom of any page in the online documentation.

### **Documentation Updates**

Changes made to this manual since the initial product release are summarized in Appendix H, "Documentation Updates," on page 285.

### **Documentation Conventions**

In this documentation, a greater-than symbol  $(>)$  is used to separate actions within a step and items within a cross-reference path.

A trademark symbol  $(\mathbb{R}, \mathbb{M}, \text{etc.})$  denotes a Novell trademark. An asterisk  $(*)$  denotes a third-party trademark.

When a single pathname can be written with a backslash for some platforms, or a forward slash for other platforms, the pathname is presented with a forward slash to reflect the Linux\* convention. Users of platforms that require a backslash, such as NetWare<sup>®</sup>, should use backslashes as required by the software.

# <span id="page-8-0"></span><sup>1</sup>**NetWare/Linux Command Map**

NetWare administrators who are transitioning servers and services to OES Linux are interested in finding Linux counterparts for their favorite NetWare commands.

[Table 1-1](#page-8-1) is designed to provide the mapping between NetWare and Linux that you need. Because NetWare and Linux are completely different operating systems, not every NetWare command has a Linux counterpart. However, many of them do, and in those cases where counterparts don't exist, we have attempted to provide explanations to help you deal with the differences between NetWare and Linux.

For some NetWare commands, the Linux alternative is not available at the command line but is provided by functionality in iManager, Novell Remote Manager (NRM), or YaST. For information on Novell management utilities, see "OES Utilities and Tools" in the *Novell OES SP2 Planning and Implementation Guide*

A substantial number of alternatives are also available through YaST (Yet another Setup Tool). YaST is available in both GUI and text versions and is accessed at a Linux shell prompt by entering the yast command. For more information on YaST, see "YaST - Configuration" in the *SUSE LINUX Enterprise Server 9 Administration Guide*.

For detailed information on the Linux counterparts listed in [Table 1-1](#page-8-1), access the man pages associated with the command by entering man *command* at the Linux shell prompt (command console screen), where *command* is the Linux counterpart command. After reading about the command, type Shift+q to return to the shell prompt.

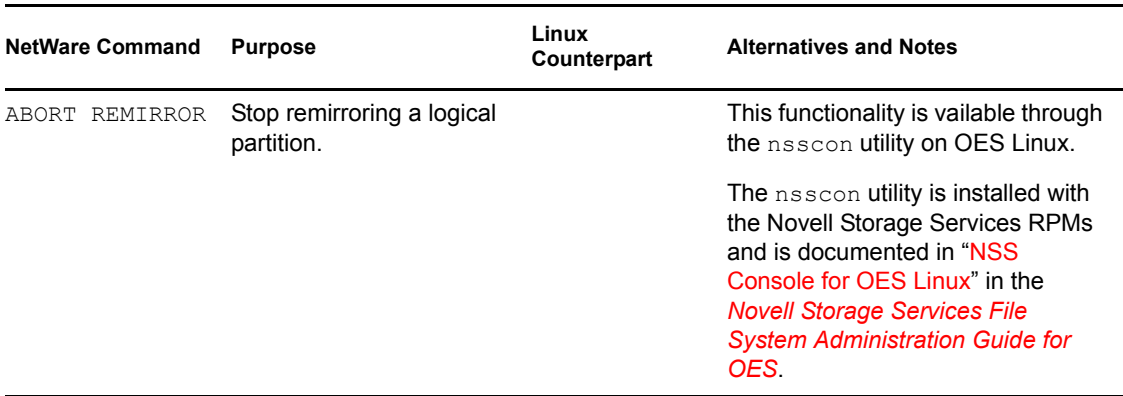

<span id="page-8-1"></span>*Table 1-1 NetWare/Linux Command Map*

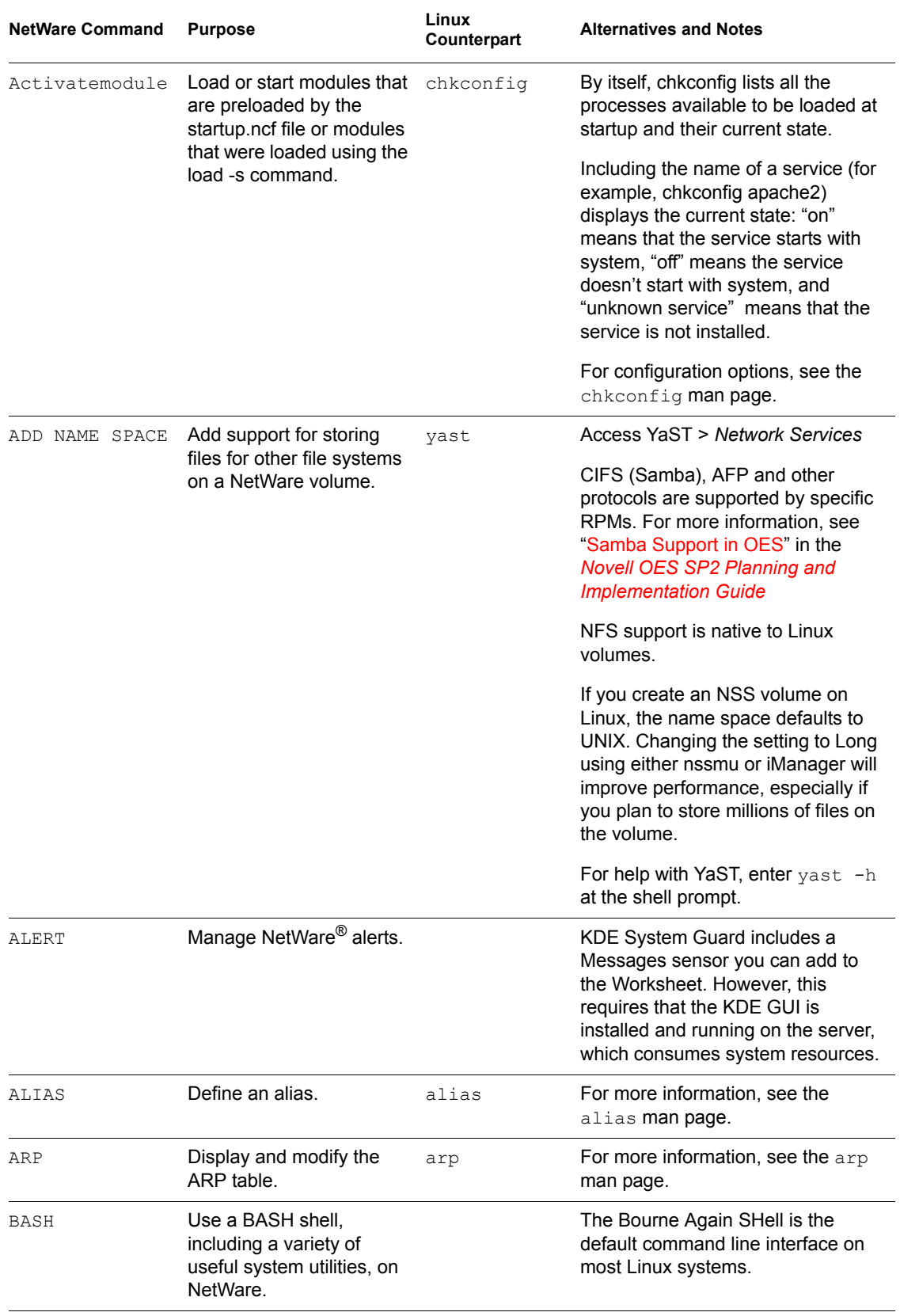

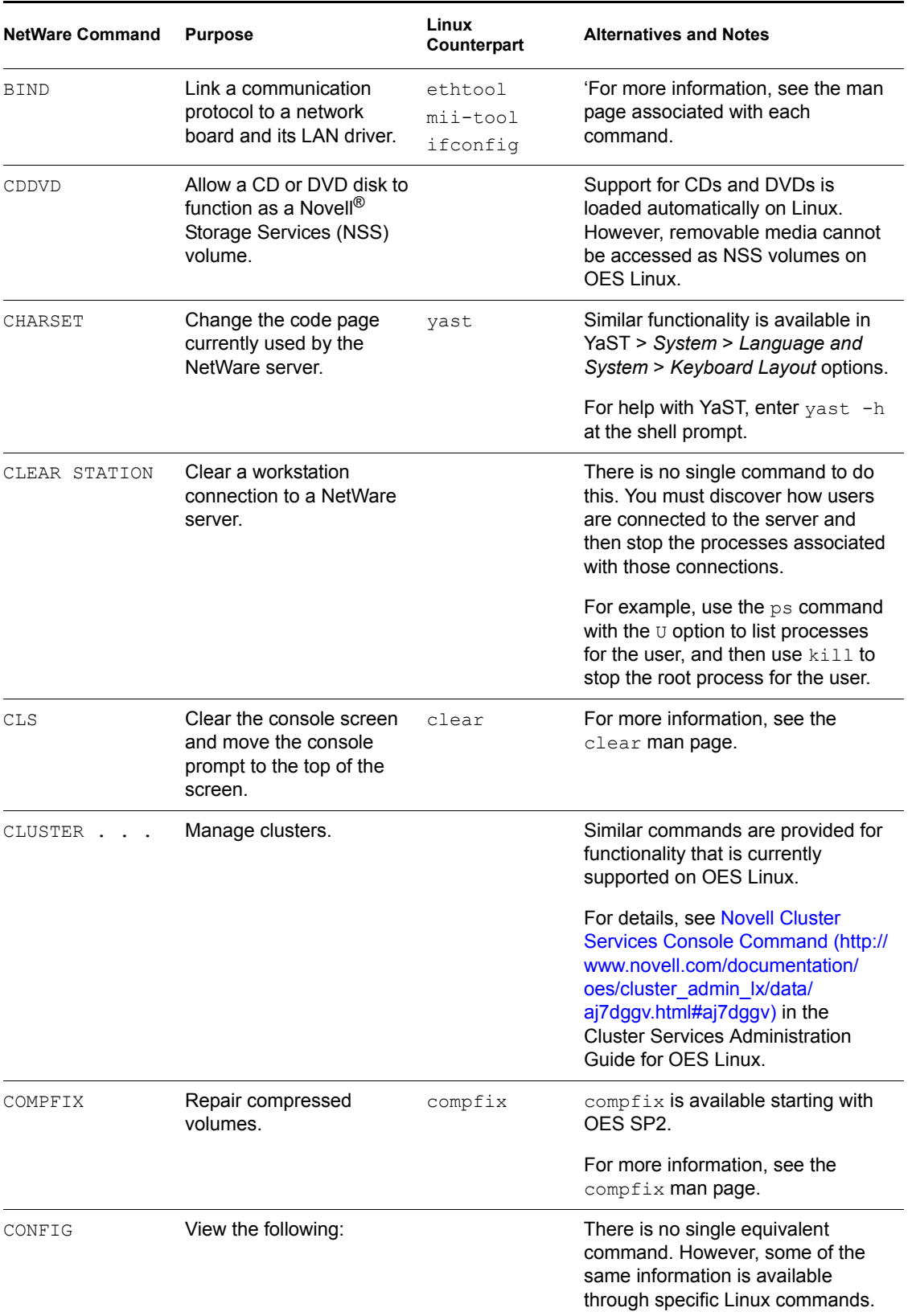

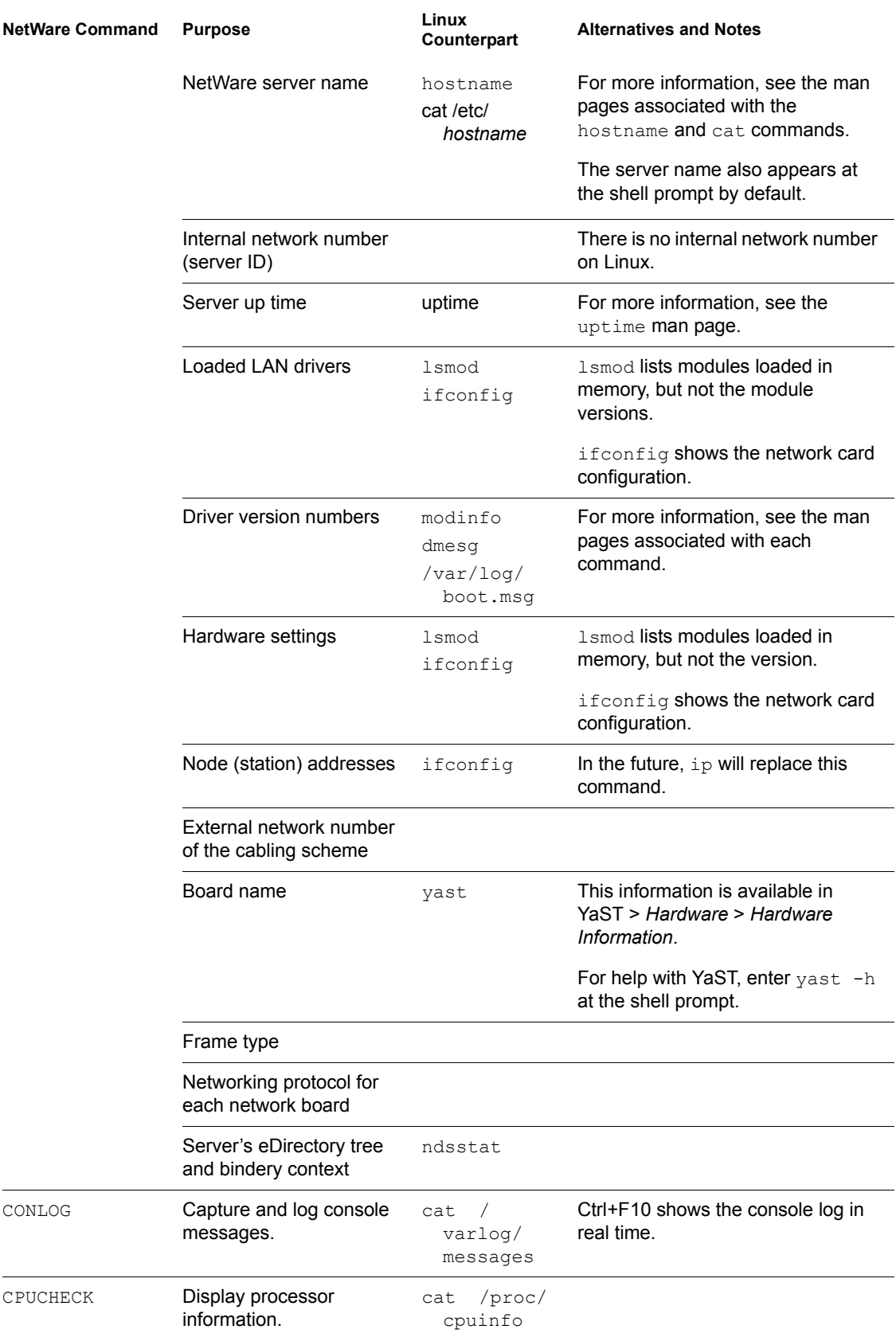

<span id="page-12-0"></span>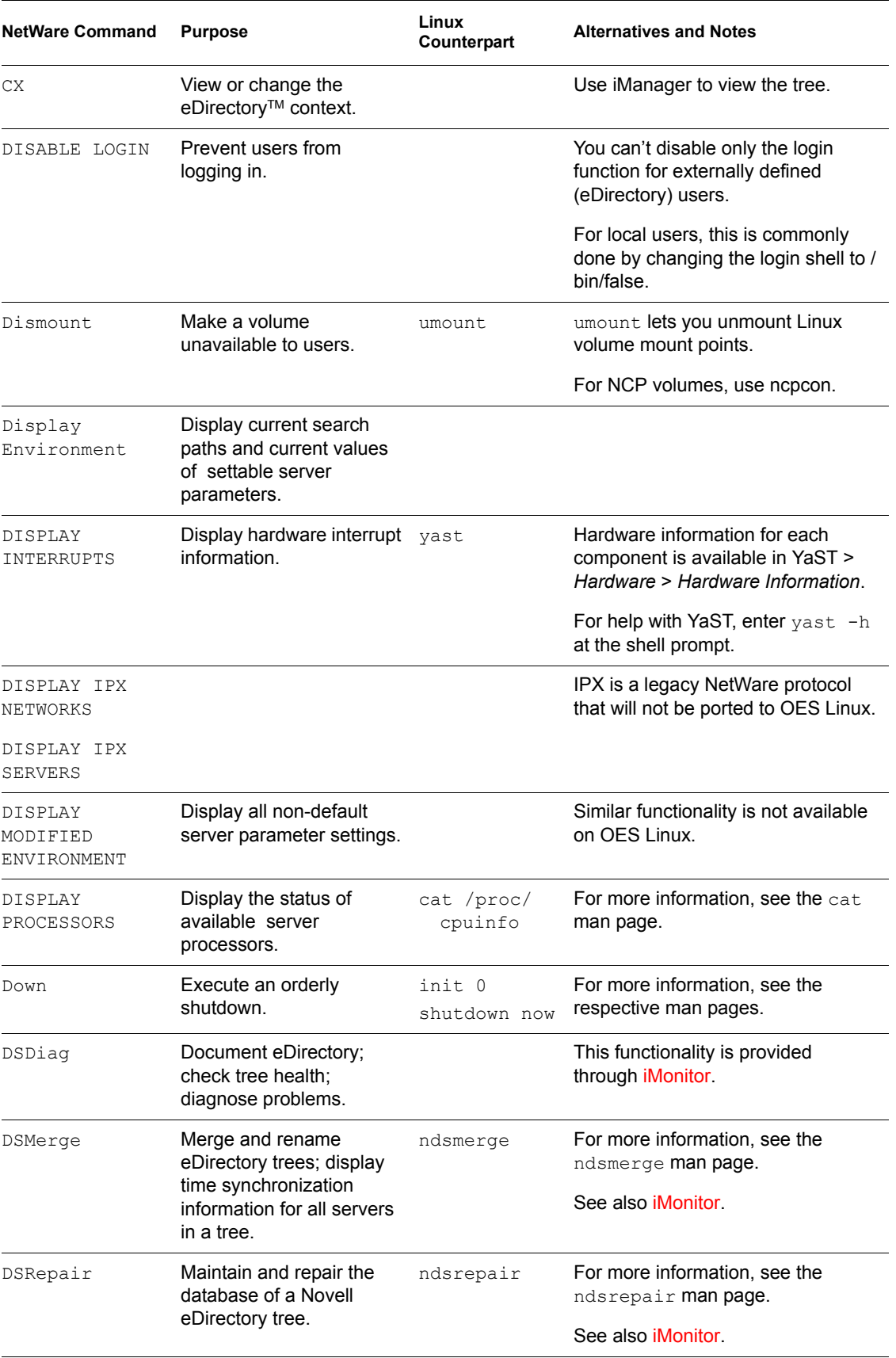

<span id="page-13-0"></span>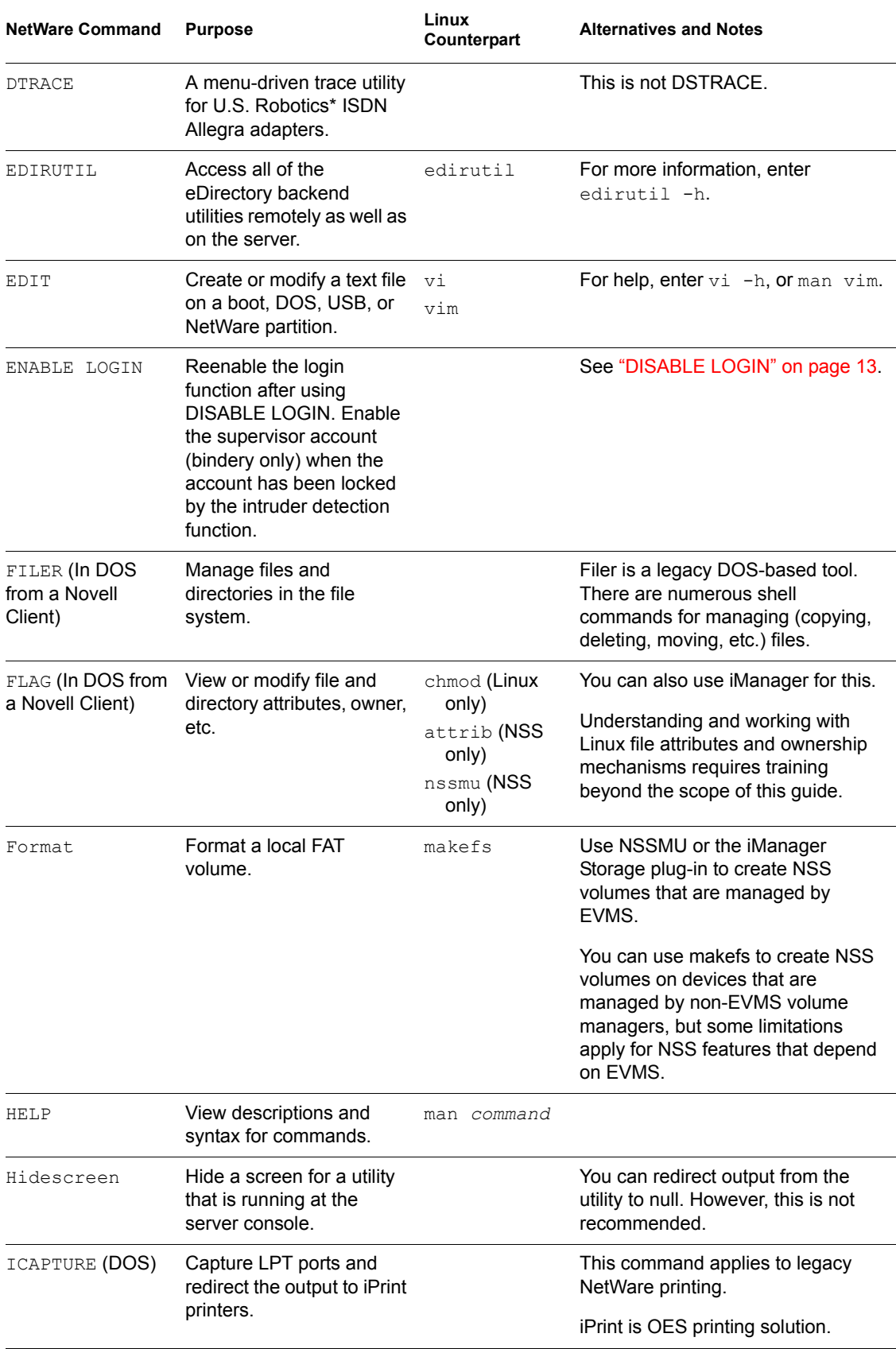

<span id="page-14-0"></span>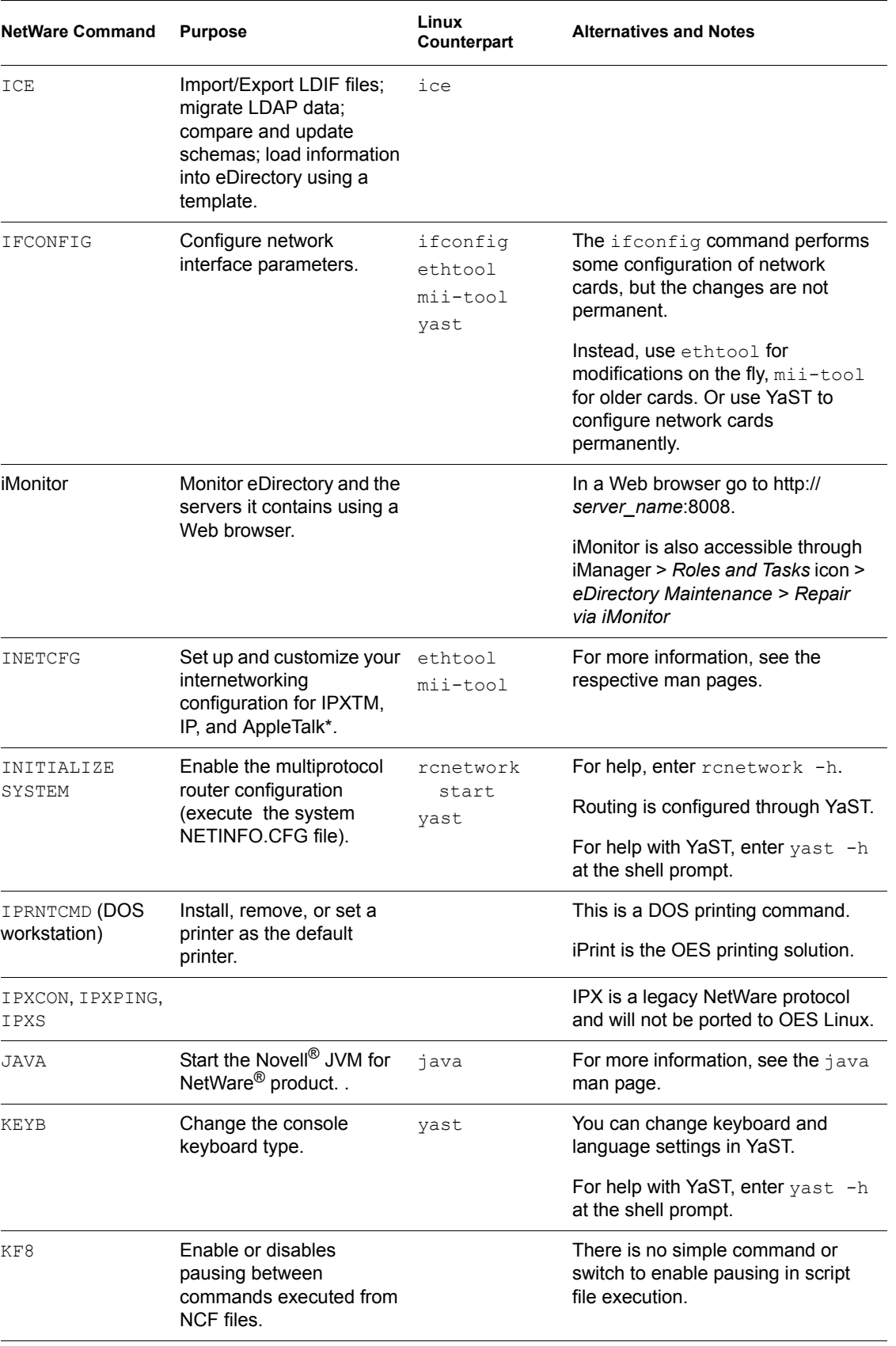

<span id="page-15-0"></span>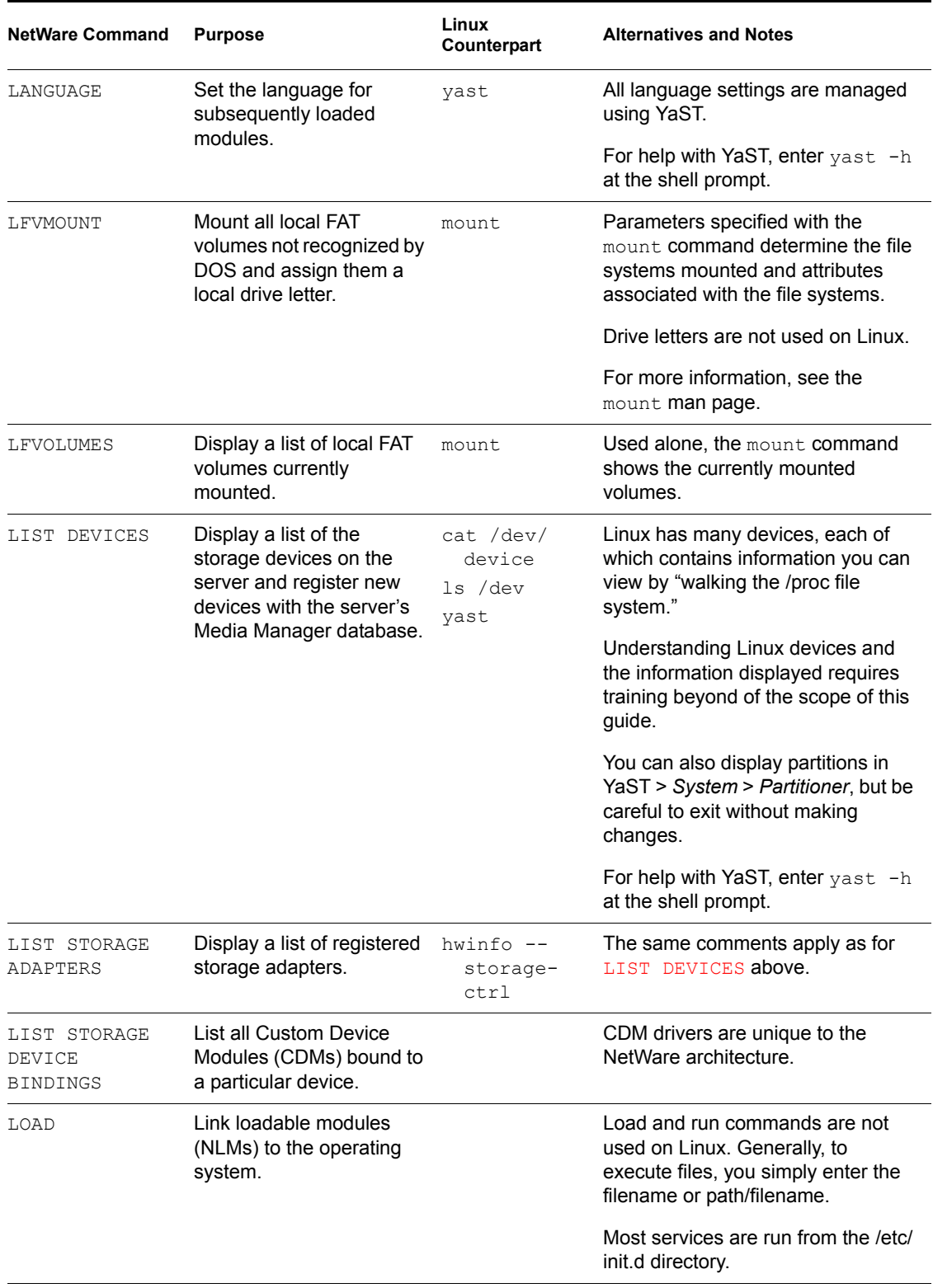

<span id="page-16-0"></span>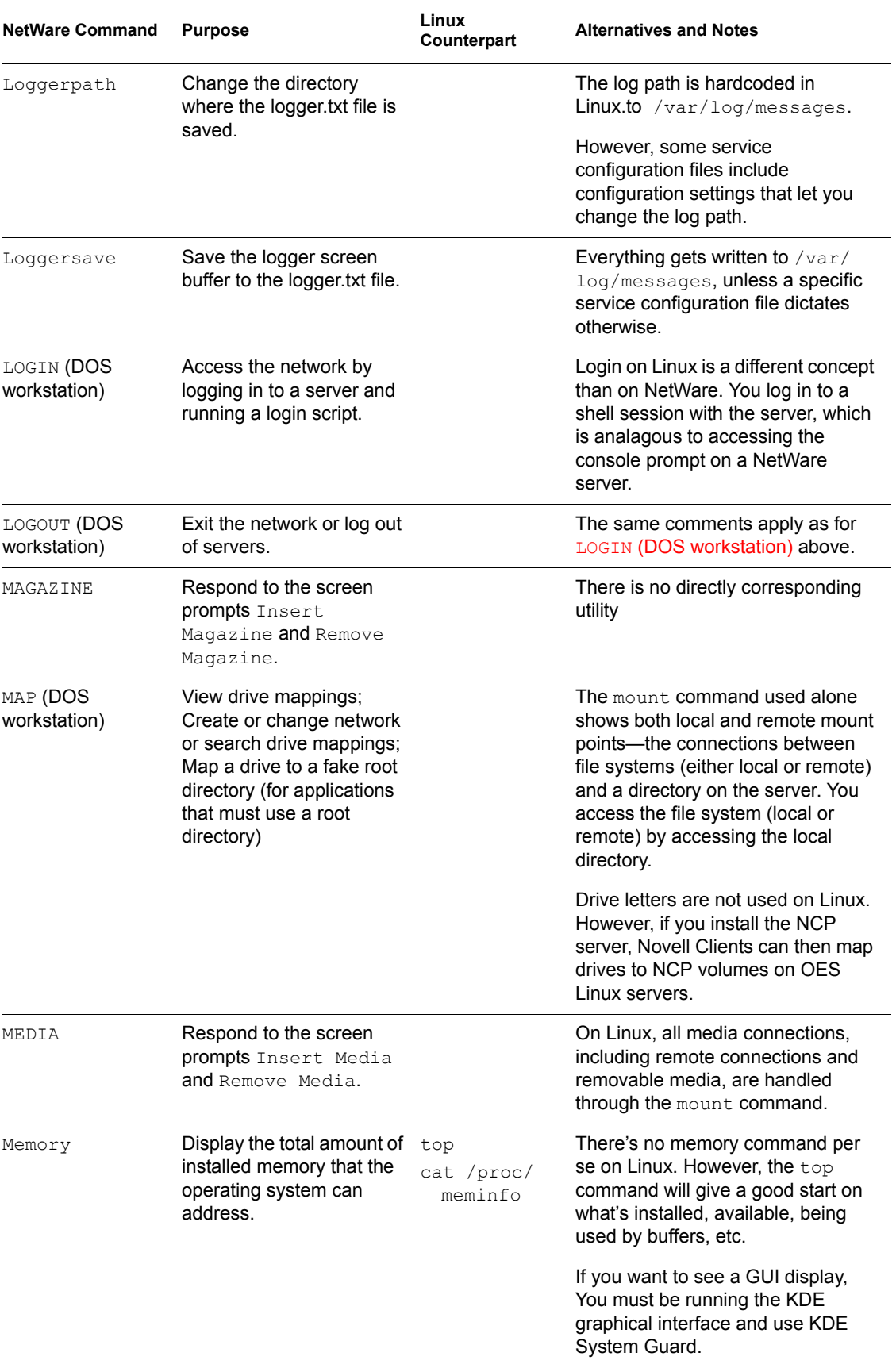

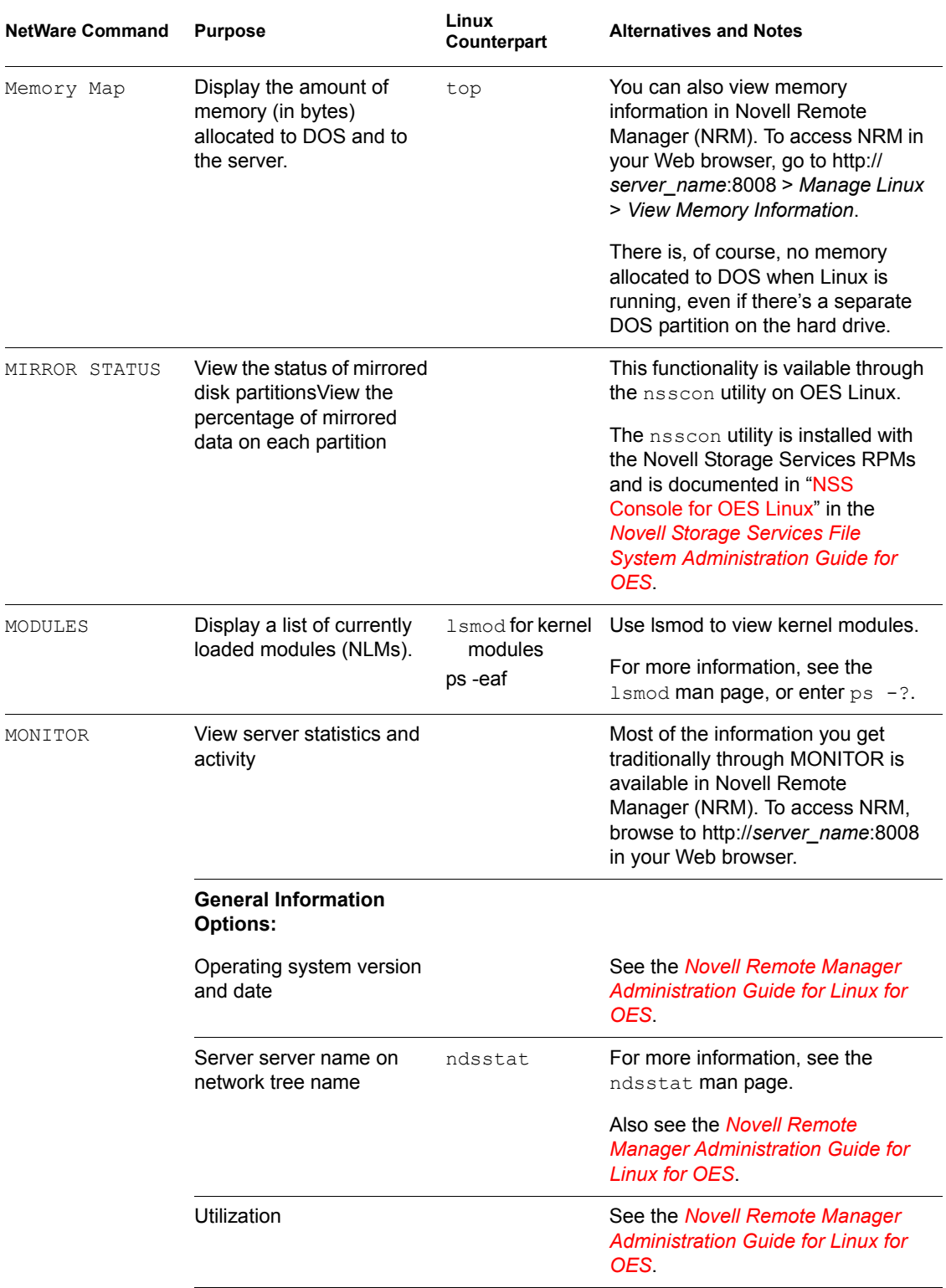

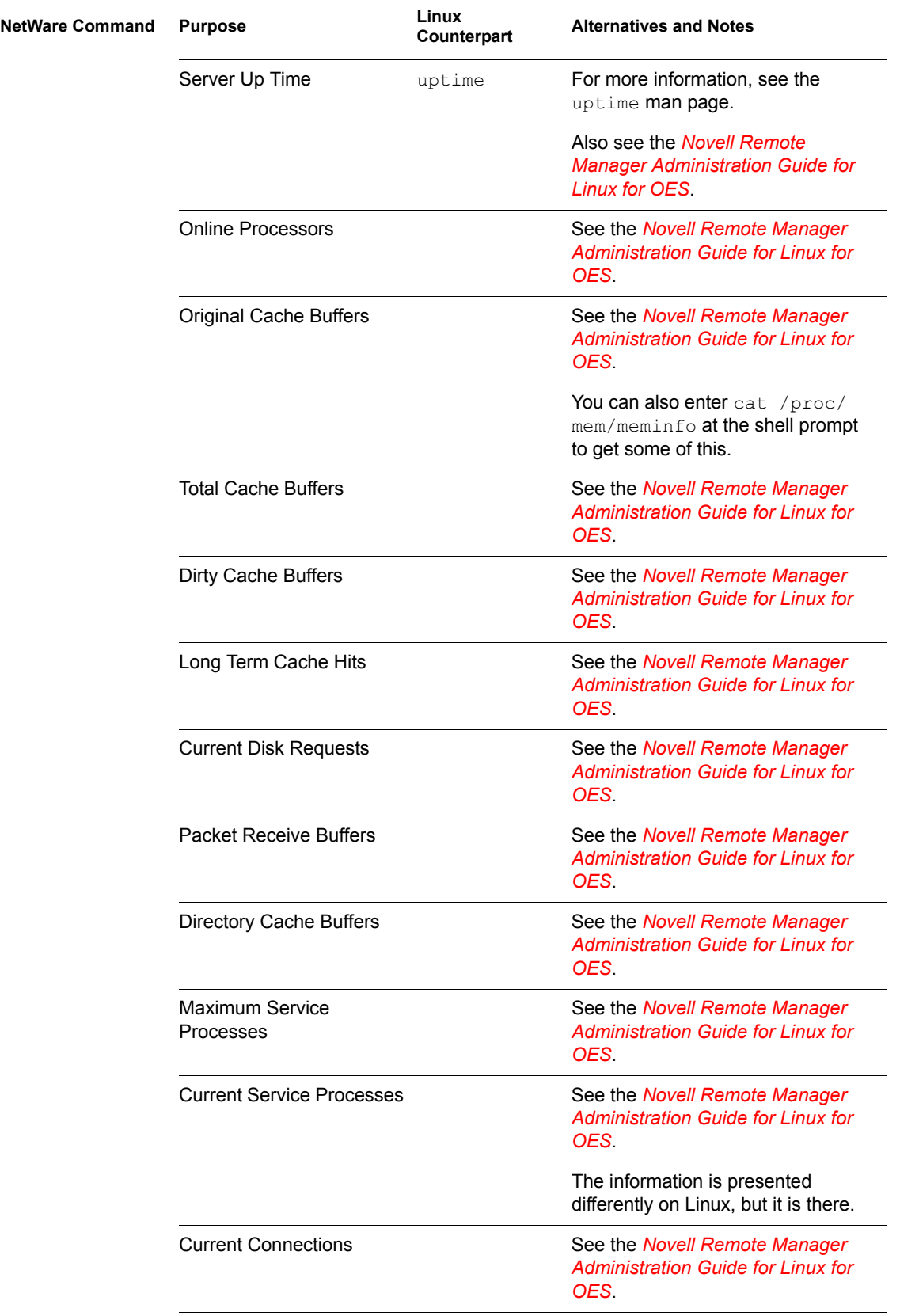

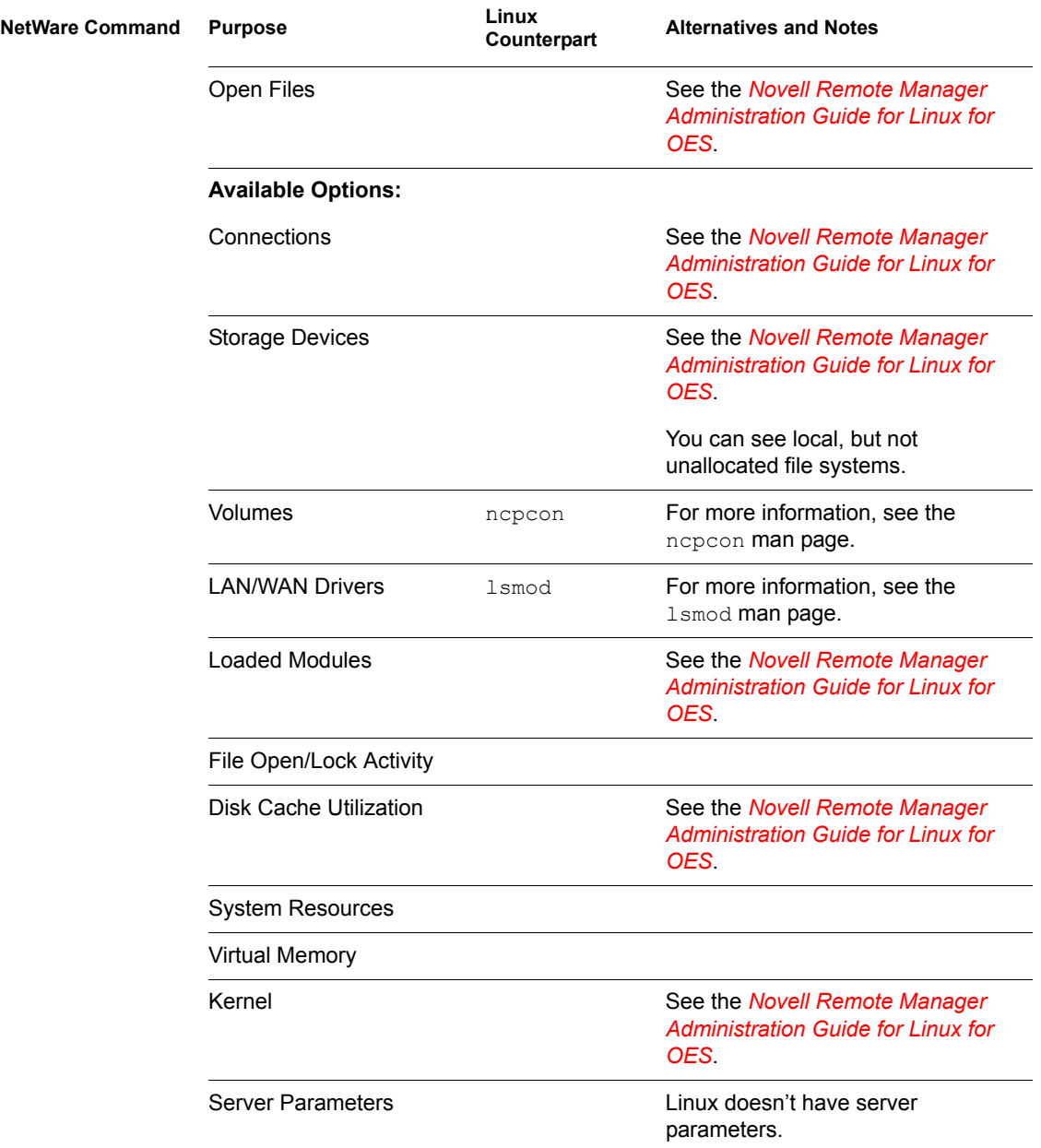

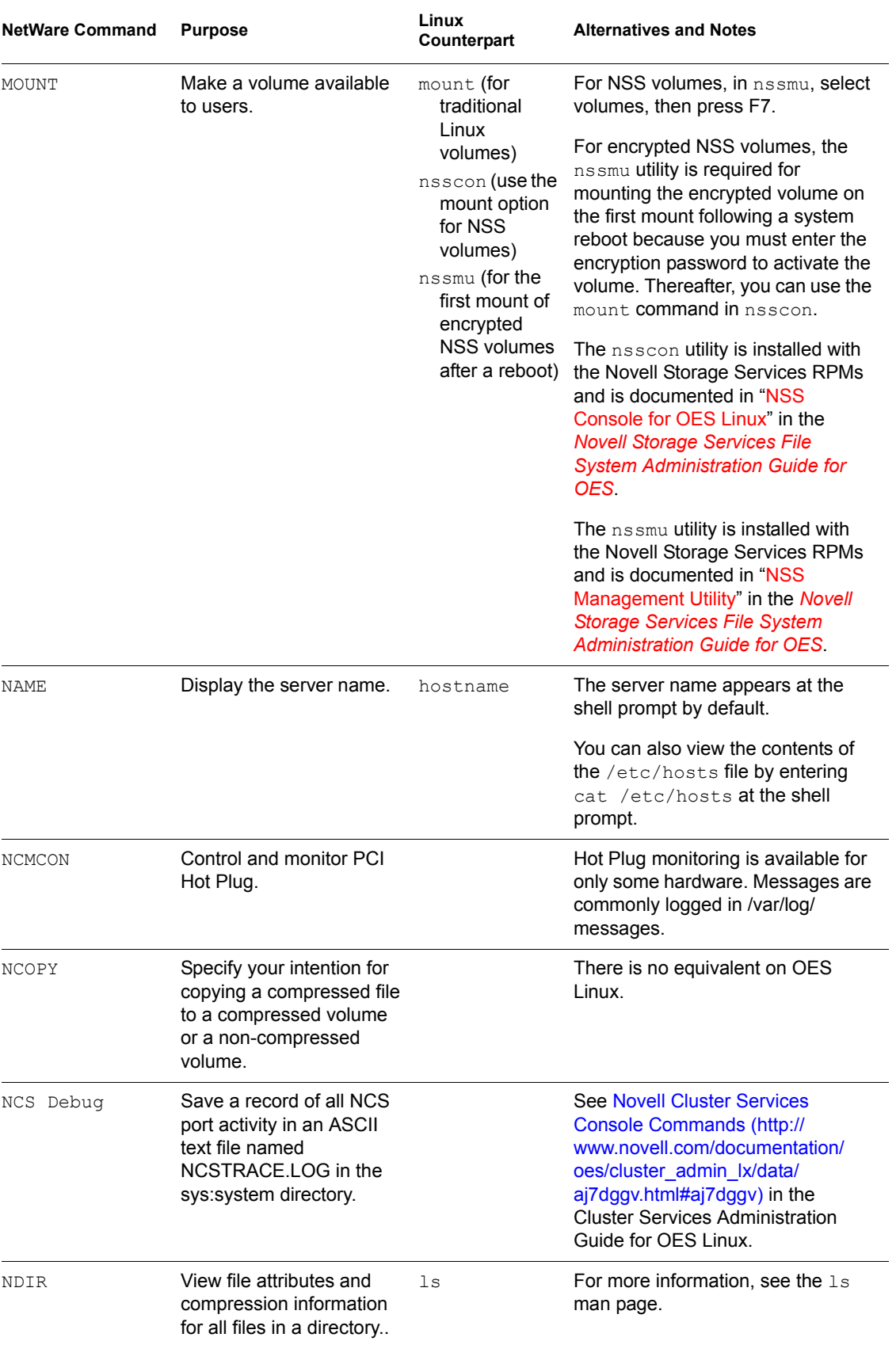

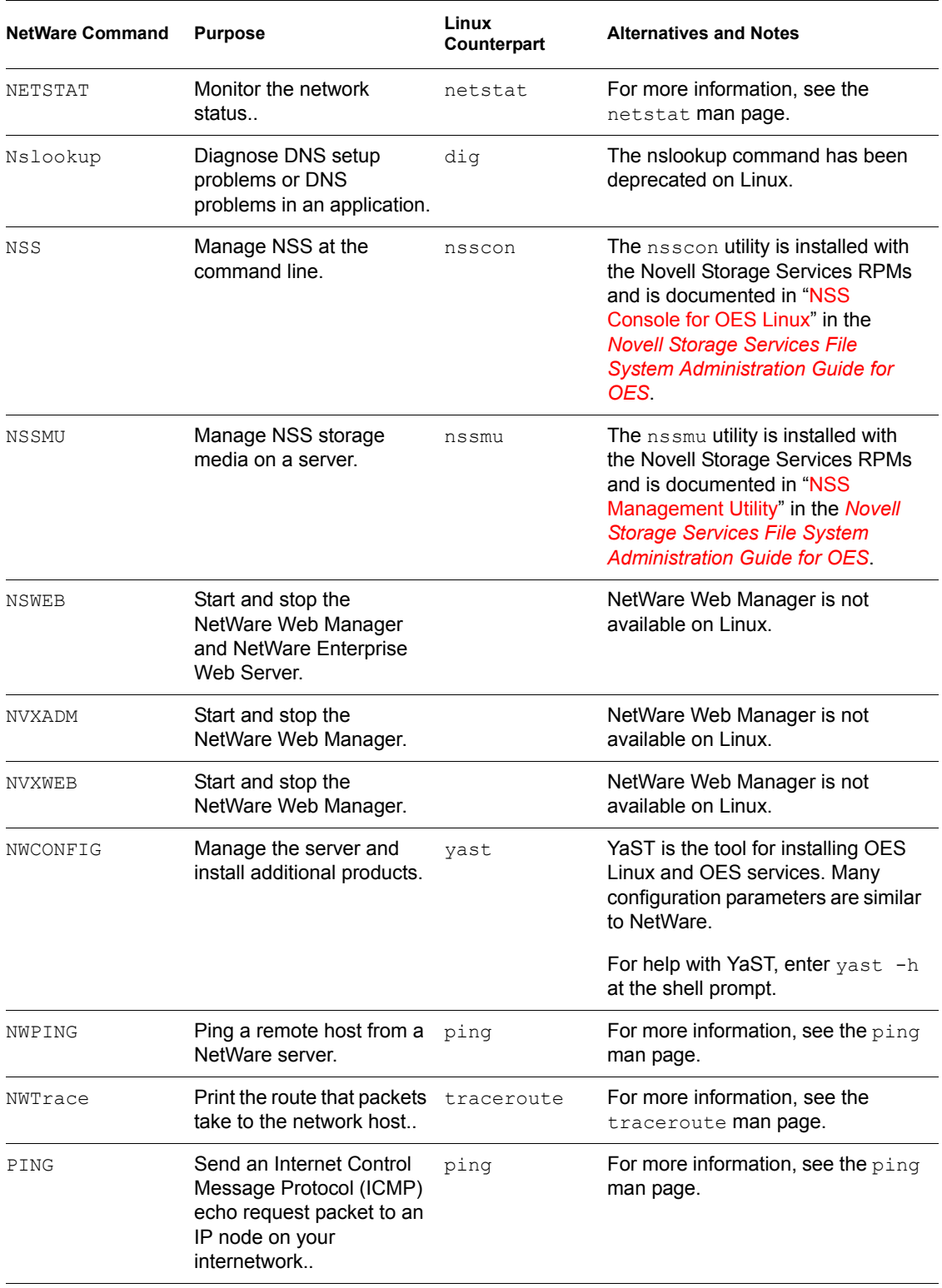

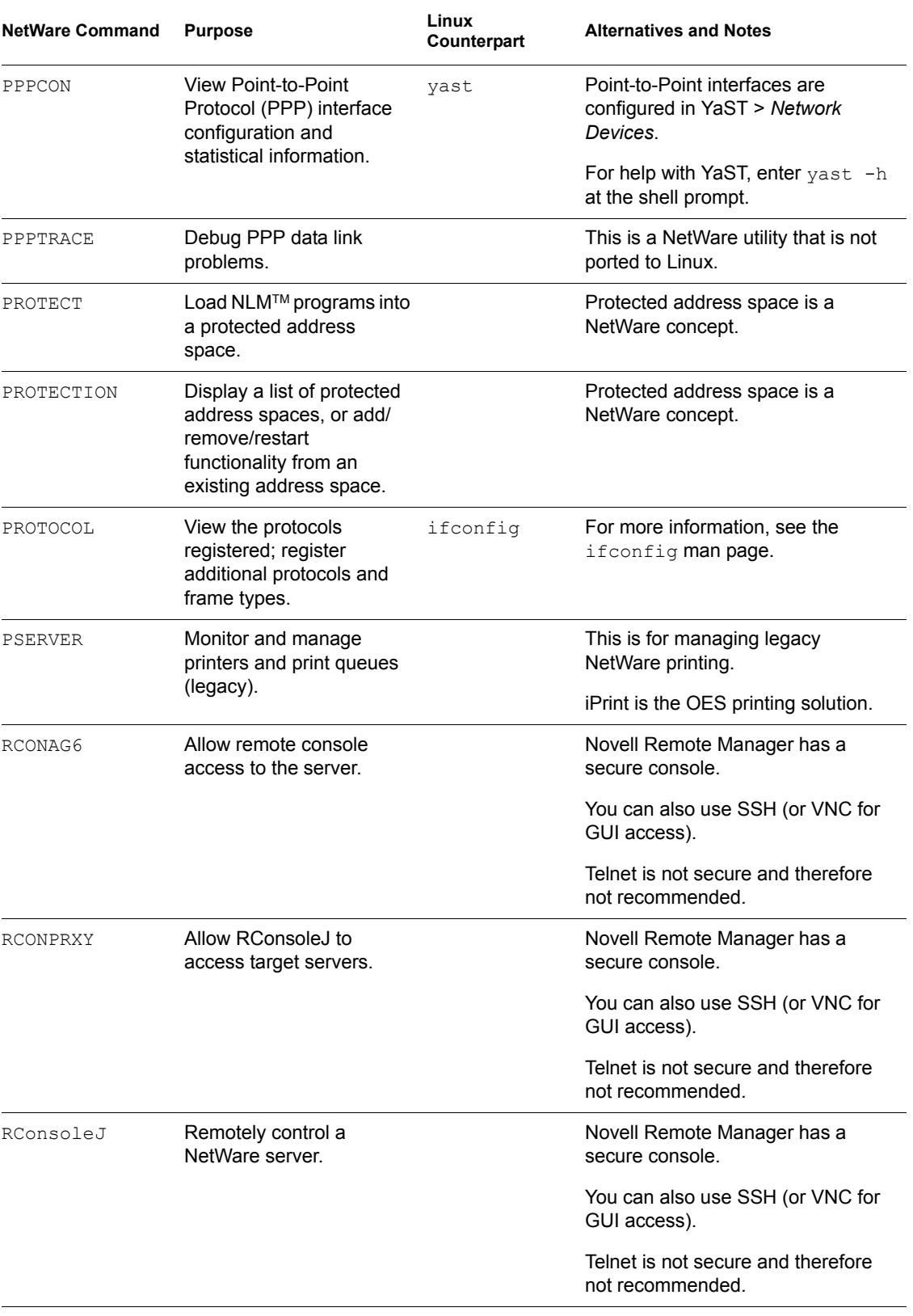

<span id="page-23-0"></span>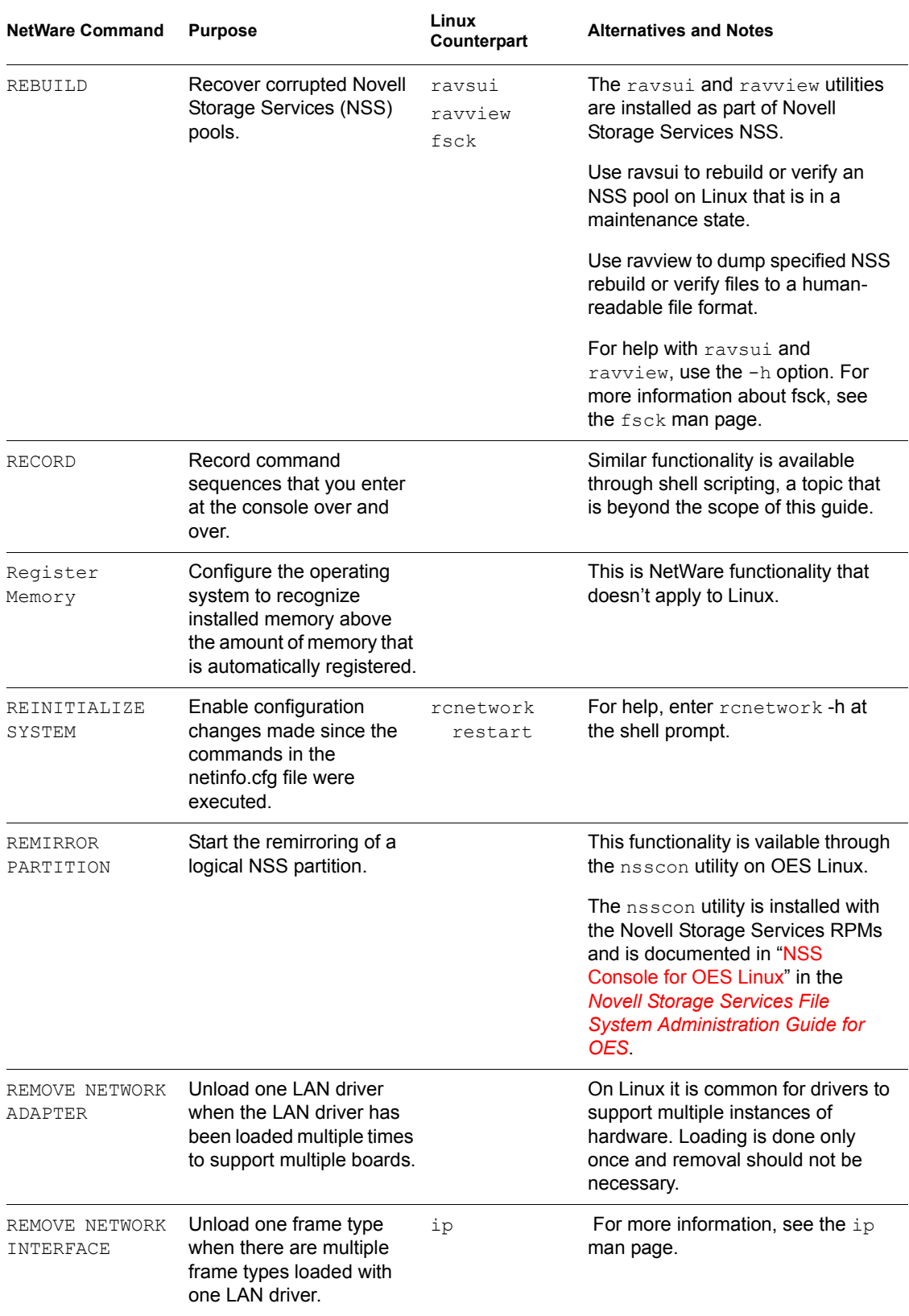

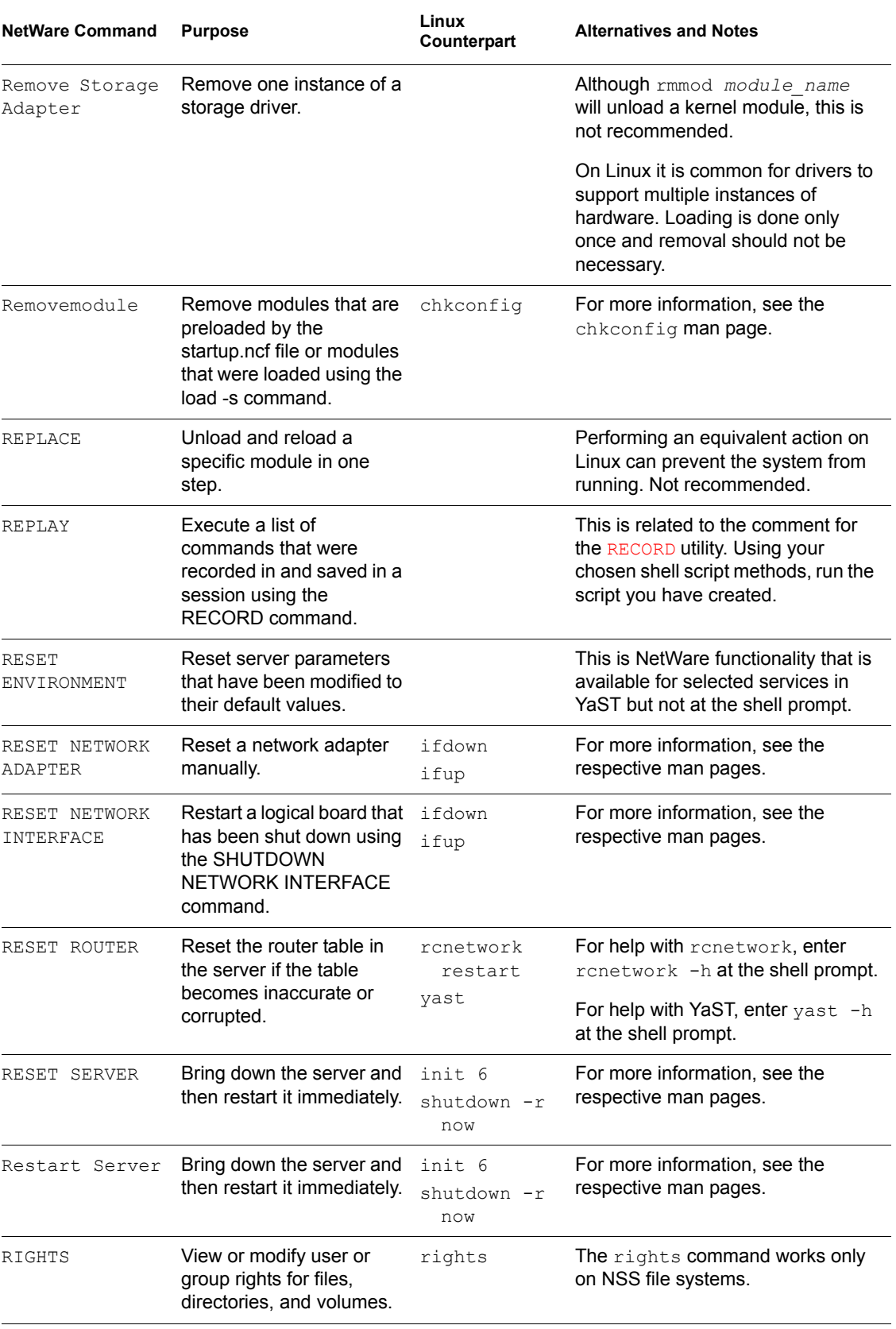

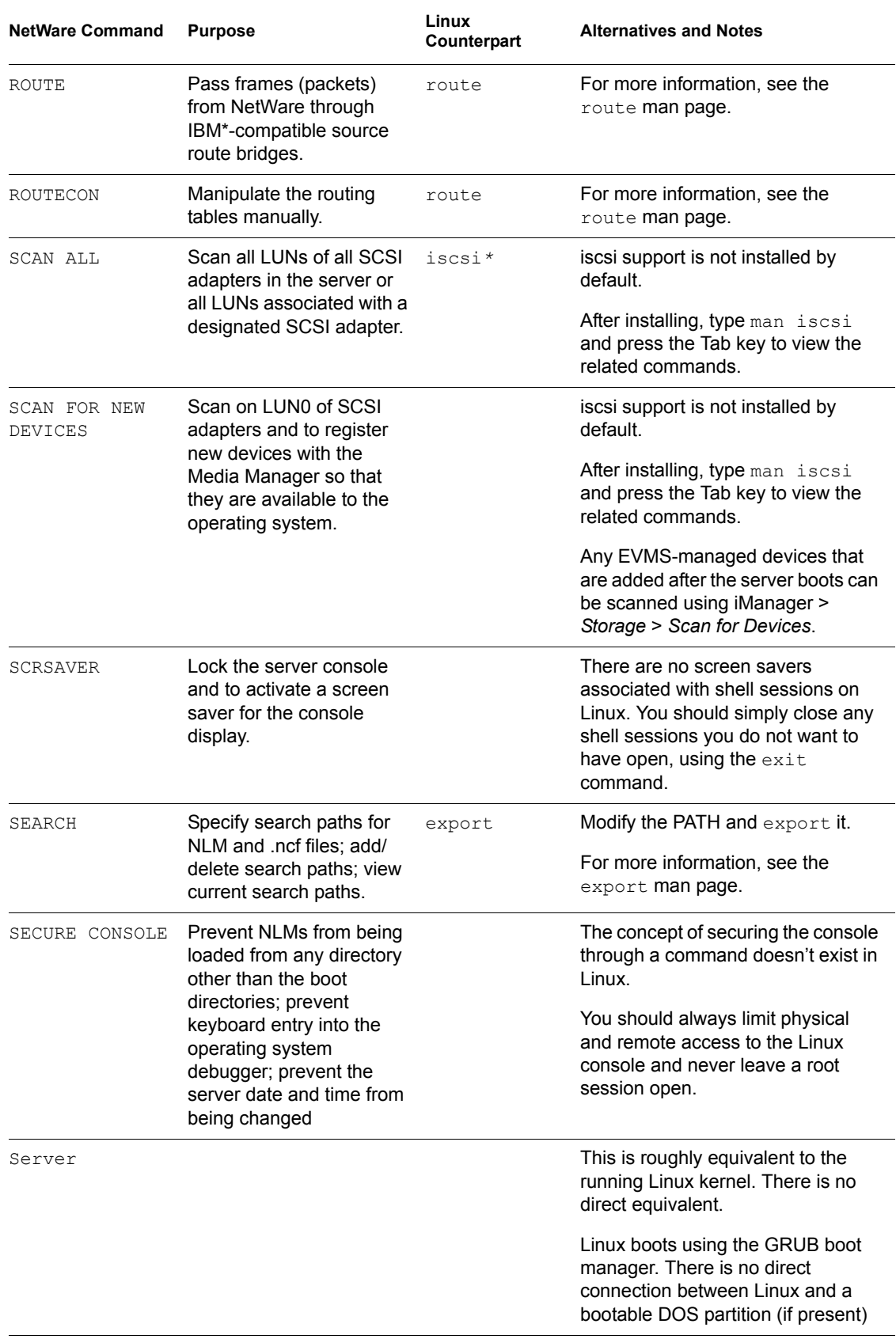

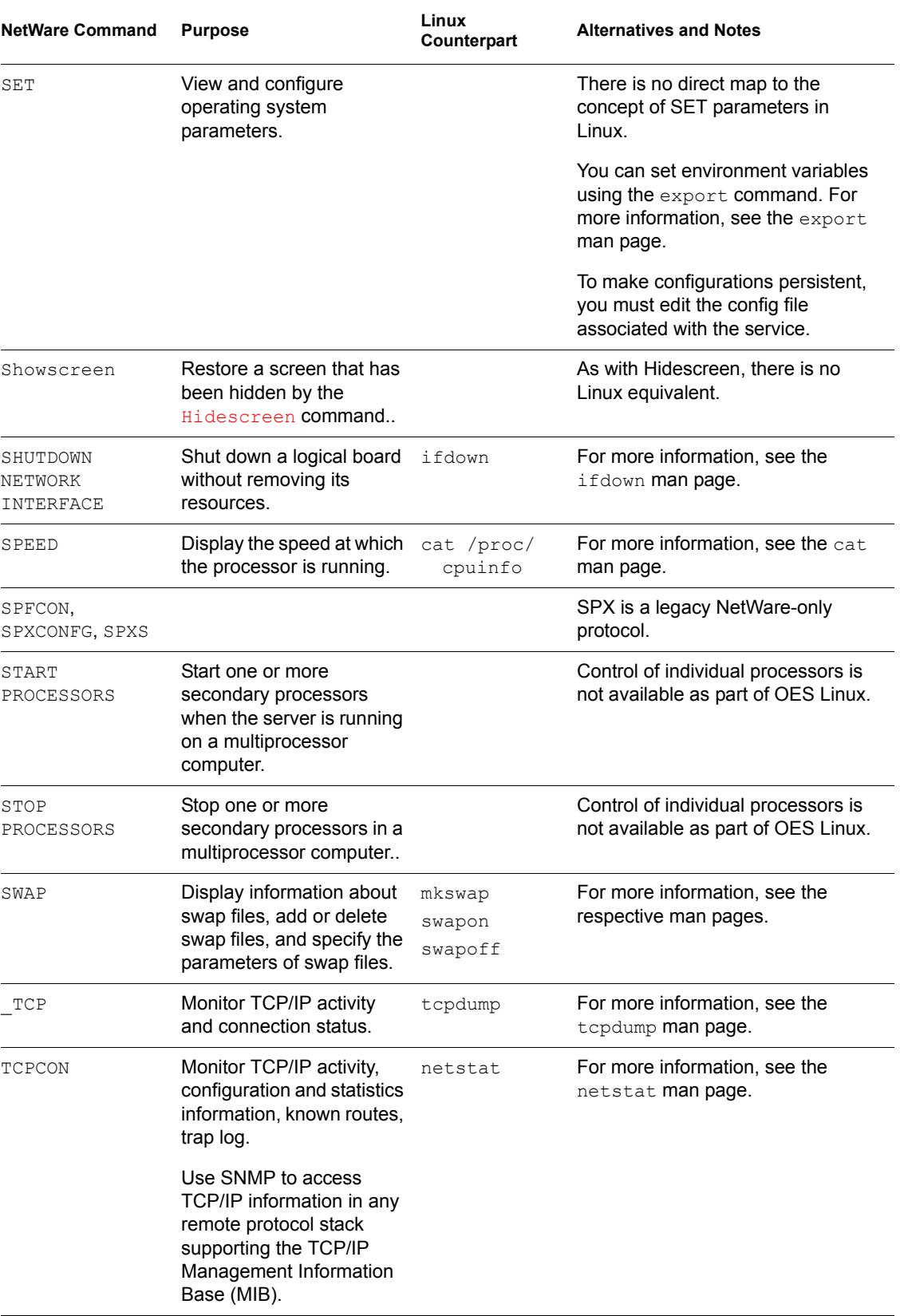

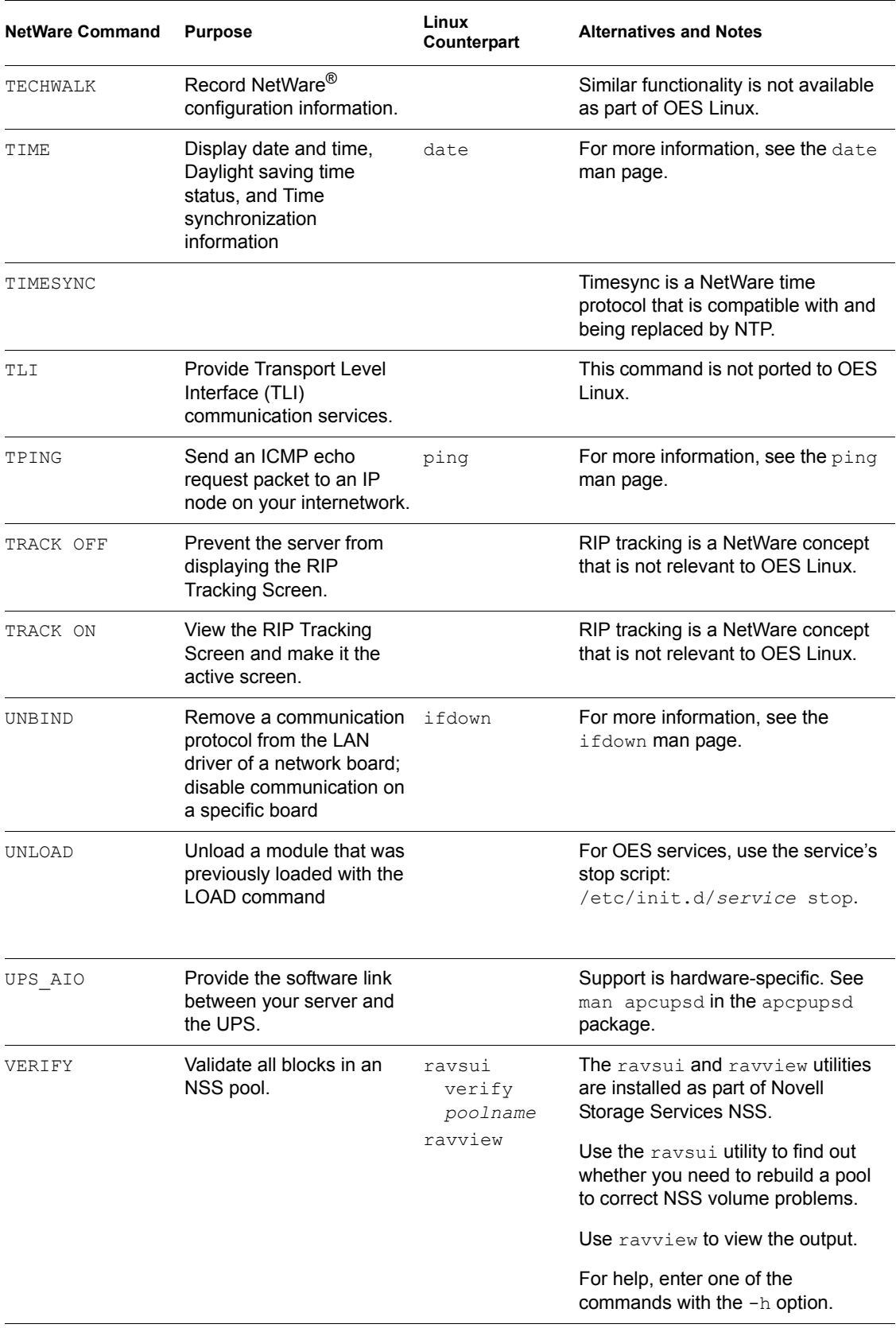

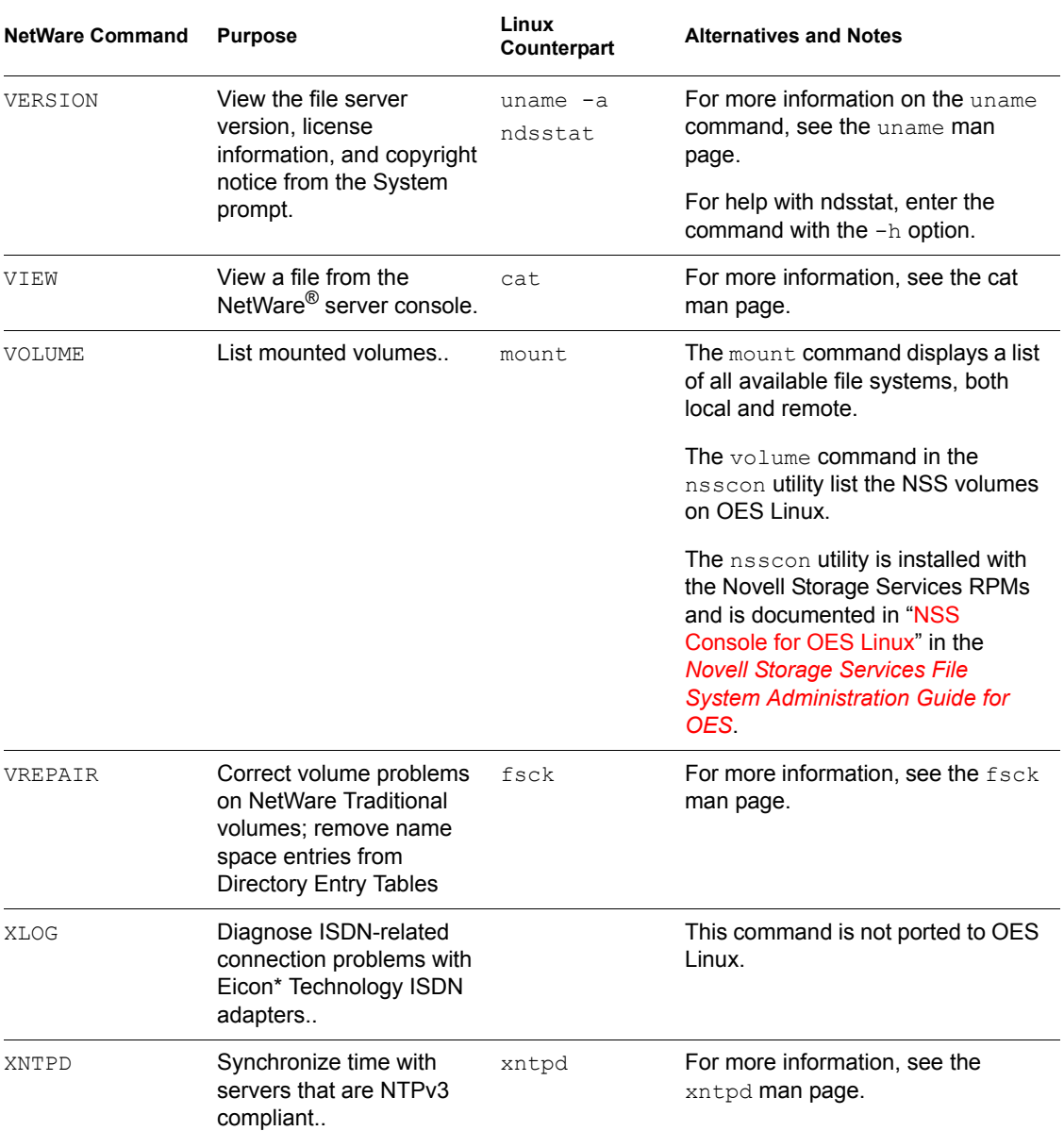

# <span id="page-30-0"></span>**Documentation Updates**

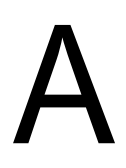

This section summarizes the changes made to this manual since the initial release of Novell® Open Enterprise Server.

There have been no changes made.